[性能分析和调优](https://zhiliao.h3c.com/questions/catesDis/2085) **[吴成井](https://zhiliao.h3c.com/User/other/60552)** 2024-04-01 发表

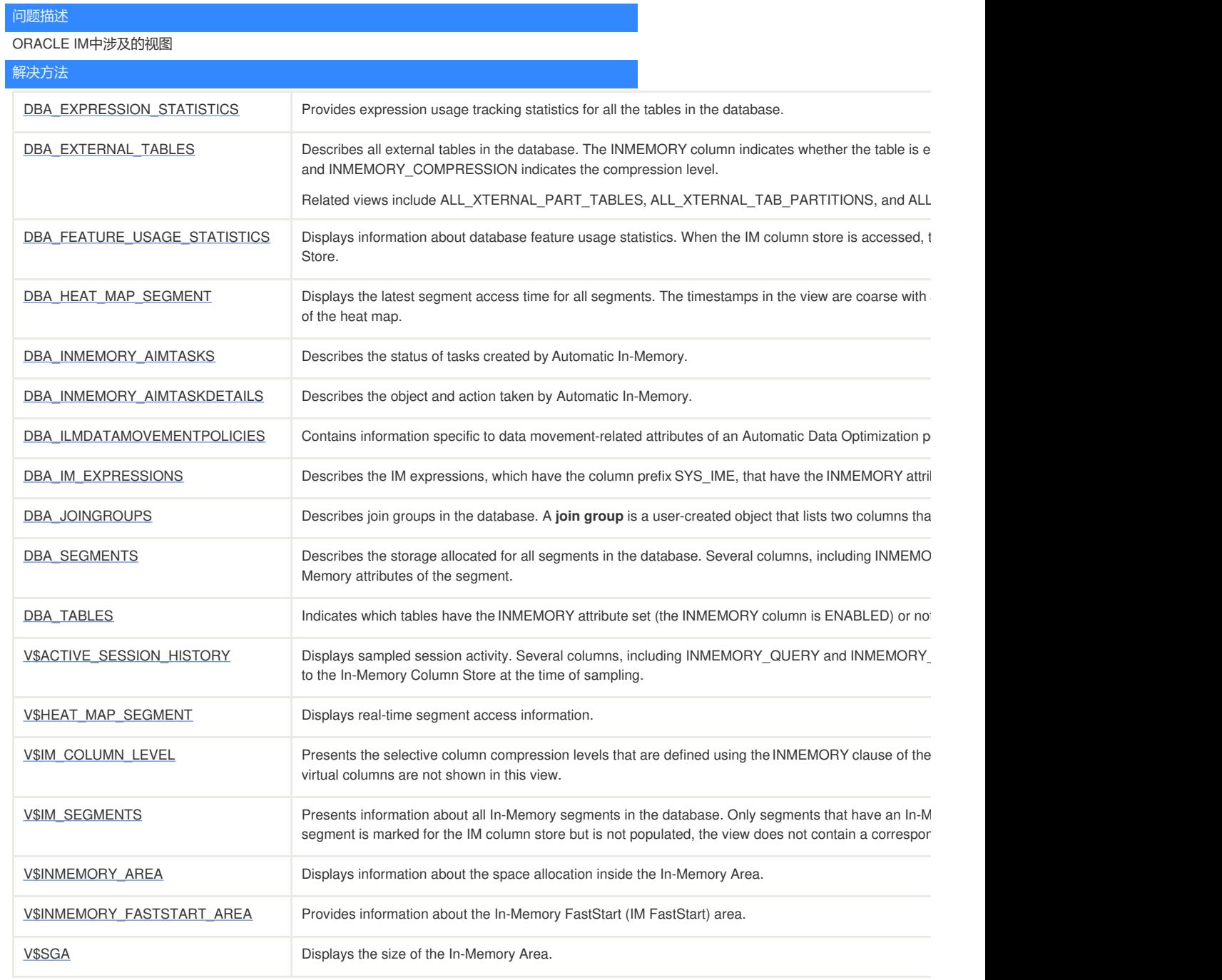